#### **V XORNADA DE USUARIOS EN GALICIA**

**FACULTADE DE MATEMÁTICAS (USC) 25 OUTUBRO 2018** 

# **Visualización interactiva de datos de Saúde [Creación de dashboards con Shiny]**

*Miguel Ángel Rodríguez Muíños Dirección Xeral de Saúde Pública. Consellería de Sanidade. Xunta de Galicia*

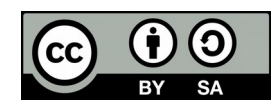

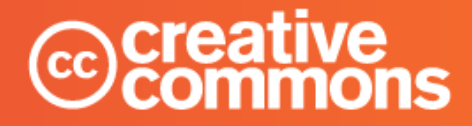

Esta páxina tamén está dispoñíbel nos idiomas seguintes: 12

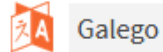

 $\blacktriangledown$ 

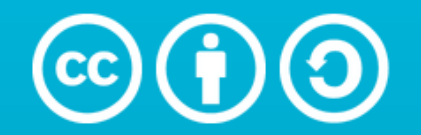

### Atribución-Compartir igual 3.0 España (CC BY-SA 3.0 ES)

This is a human-readable summary of (and not a substitute for) the license, which is available in the following languages: Aranés Asturiano Castelán Catalán Eúscaro Galego Aviso legal.

#### Vostede é libre de:

**Compartir** — copiar e redistribuír o material en calquera medio ou formato

Adaptar - remesturar, transformar e recrear sobre o material para calquera propósito, incluso comercialmente.

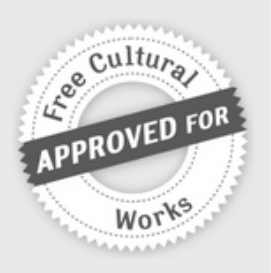

O licenciante non pode revogar estas liberdades mentres vostede cumpra os termos da

licenza.

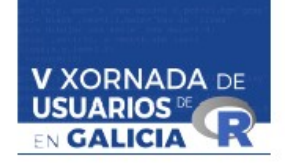

Visualización interactiva de datos de Saúde. [Creación de dashboards con Shiny]

Miquel Ángel Rodríguez Muíños<sup>1</sup>

<sup>1</sup> Dirección Xeral de Saúde Pública, Consellería de Sanidade, Xunta de Galicia.

Palabras e frases chave: R. rstats, shiny, dashboard

#### **RESUMO**

A Dirección Xeral de Saúde Pública pon á disposición dos profesionais e da cidadanía en xeral un espazo web onde atopar información, documentación, datos, software, ... referentes a aspectos relacionados directa ou indirectamente coa protección, prevención e promoción da saúde da poboación.

#### https://dxsp.sergas.gal

Esta web ten unha distribución temática (estilos de vida saudables, enfermidades transmisibles, sanidade ambiental, conductas adictivas, indicadores de saúde...). Ún deses apartados é o de "Datos" (https://www.sergas.gal/Saude-publica?idcatgrupo=11035) no que se publica información (case sempre numérica) sobre distintos sistemas de información.

Por mor da arquitectura tecnolóxica dispoñible a nivel corporativo no que se refire á xestión de contidos na web, a información que se está a ofrecer ate o momento é totalmente estática e hai que elaborar, nalgúns casos, "visualizacións" predefinidas (para cada suposto, cada ano, cada organización xeográfica. ...), traballo que resulta moi costoso en tempo e recursos humanos. Ademáis, é necesario refacelo cando dispoñemos dunha actualización dos datos (nalgúns casos, anualmente; noutros, con máis frecuencia).

Este escenario, a medida que crece o apartado de "Datos", resulta cada vez máis complexo de xestionar e require un maior esforzo en horas e persoas.

Esta dirección xeral, plantexou a necesidade de "migrar" a un sistema de visualización dinámica de datos que permita que sexa o propio usuario o que manexe eses datos e constrúa as peticións que estime oportunas. Este sistema, se corresponde cun dashboard (interface gráfica que permite a análise de datos de diferentes fontes)

Despois do estudo das distintas posibles solucións (BIRT, Tableau, Qlik. ...) optouse por implementar un dashboard open source, gratuito e pouco agresivo co sistema informático corporativo. A solución foi usar R e Shiny (baixo ubuntu server 18.04 LTS).

Agora mesmo estamos en fase de desenvolvemento do primeiro proxecto (Sistema de Información de Mortalidade por Cancro de Galicia -SIMCA-) e os resultado xa son visibles en: http://saudepublica.melisa.gal/SIMCA

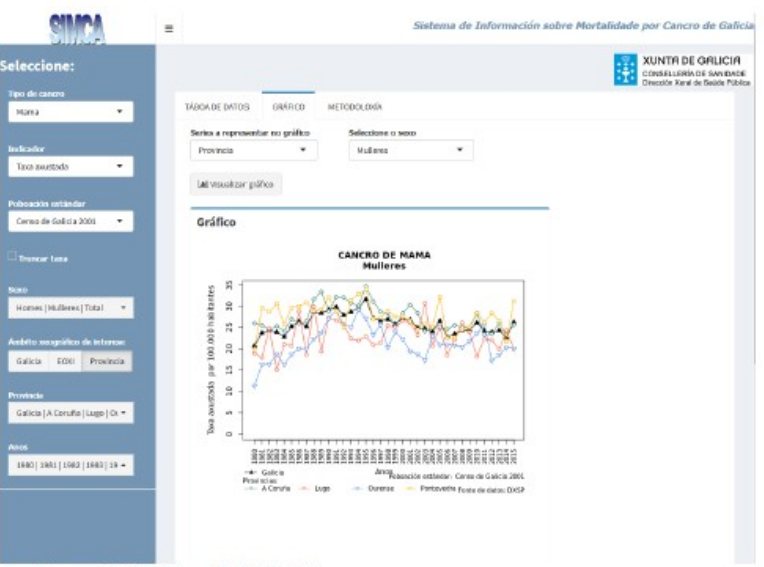

Figura 1: Dashboard do SIMCA

\*\*\*\*\*

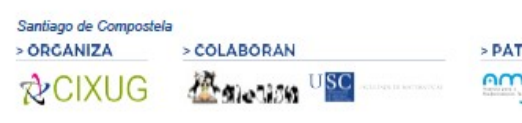

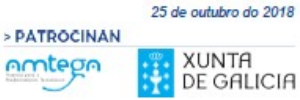

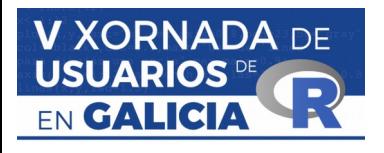

#### Visualización interactiva de datos de Saúde. [Creación de dashboards con Shiny]

Miguel Ángel Rodríguez Muíños<sup>1</sup>

<sup>1</sup> Dirección Xeral de Saúde Pública. Consellería de Sanidade. Xunta de Galicia.

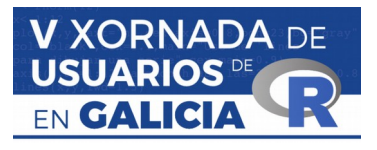

## Descrición do problema:

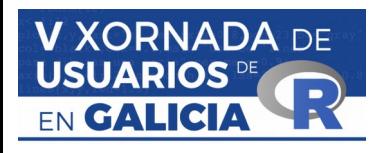

#### **RESUMO**

A Dirección Xeral de Saúde Pública pon á disposición dos profesionais e da cidadanía en xeral un espazo web onde atopar información, documentación, datos, software, ... referentes a aspectos relacionados directa ou indirectamente coa protección, prevención e promoción da saúde da poboación.

https://dxsp.sergas.gal

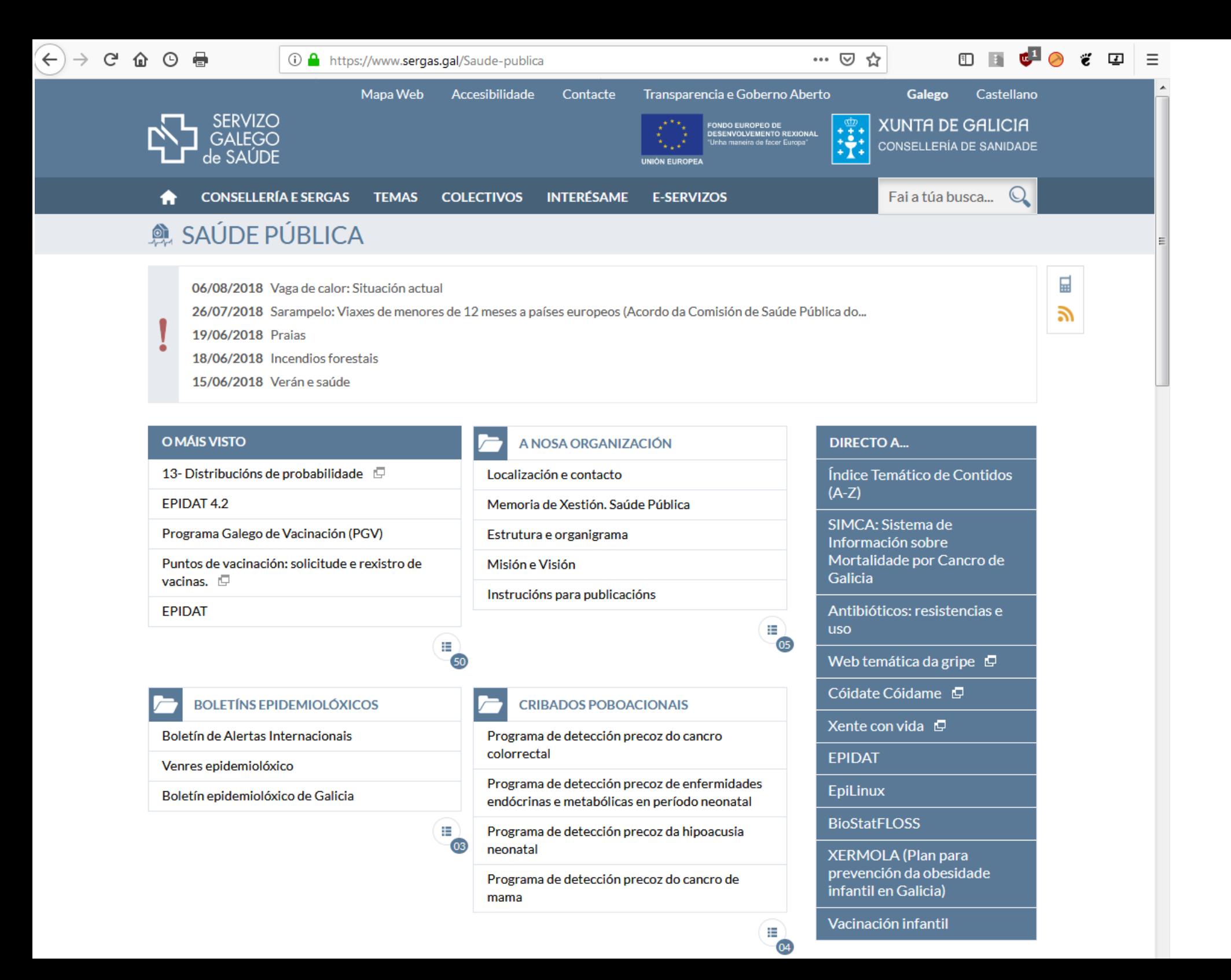

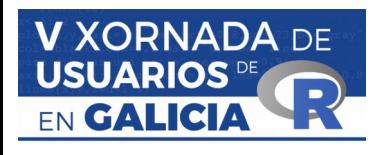

Esta web ten unha distribución temática (estilos de vida saudables, enfermidades transmisibles, sanidade ambiental, conductas adictivas, indicadores de saúde...). Ún deses apartados é o de (https://www.sergas.gal/Saude-publica?idcatgrupo=11035) "Datos" no que publica **se** información (case sempre numérica) sobre distintos sistemas de información. Por mor da arquitectura tecnolóxica dispoñible a nivel corporativo no que se refire á xestión de contidos na web, a información que se está a ofrecer ate o momento é totalmente estática e hai que elaborar, nalgúns casos, "visualizacións" predefinidas (para cada suposto, cada ano, cada organización xeográfica, ...), traballo que resulta moi costoso en tempo e recursos humanos. Ademáis, é necesario refacelo cando dispoñemos dunha actualización dos datos (nalgúns casos, anualmente; noutros, con máis frecuencia).

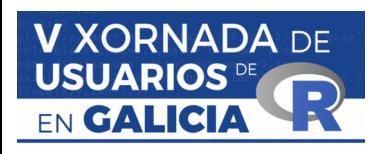

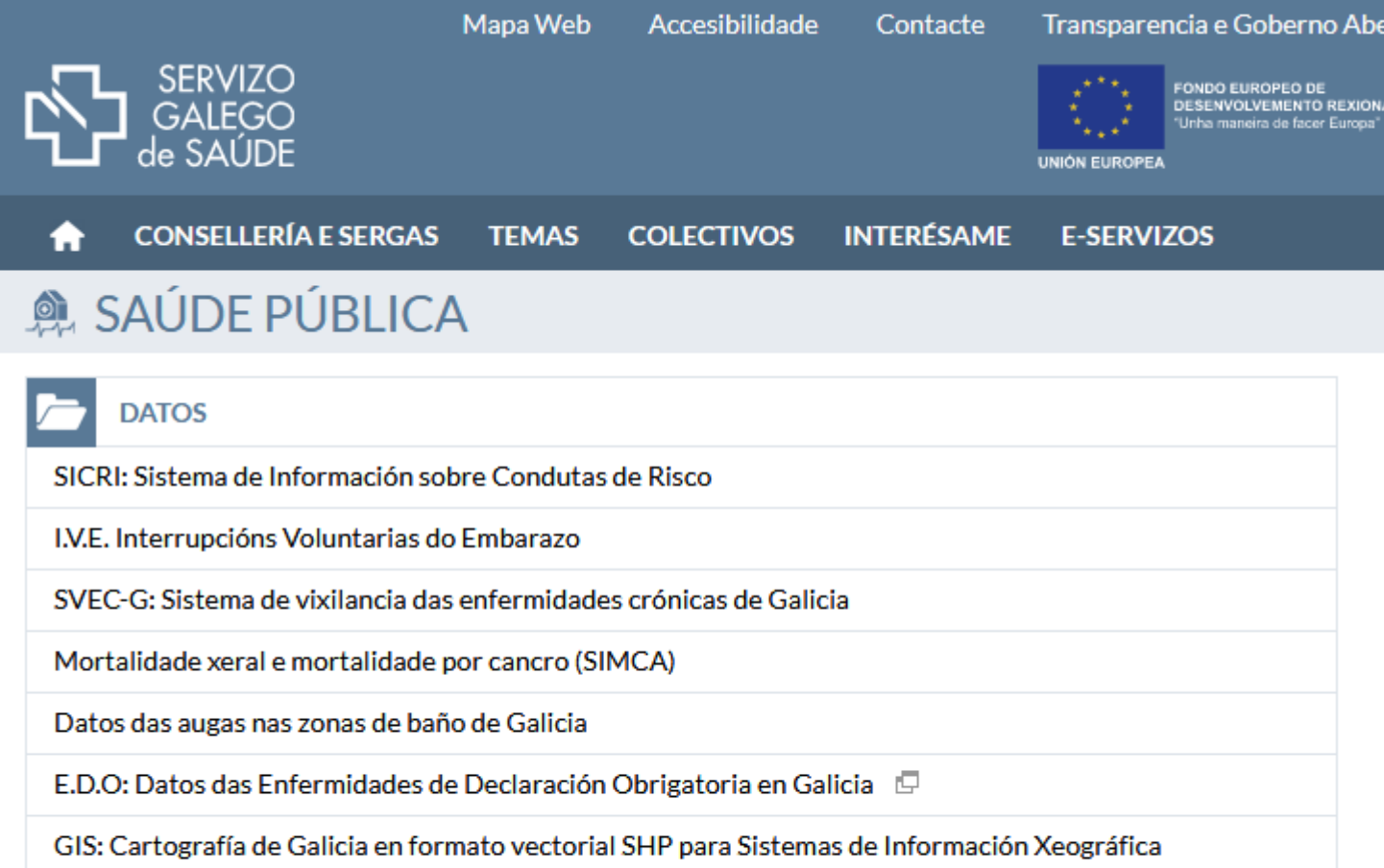

#### SIMCA: SISTEMA DE INFORMACIÓN SOBRE MORTALIDADE POR CANCRO DE ⊞ **GALICIA**

Neste apartado da páxina web da DXSP ofrécese información sobre mortalidade para 13 tipos de cancro. A súa elección realizouse en función da relevancia e impacto na sociedade, sendo os seguintes cancros os finalmente elixidos: colo de útero, colon, esófago, estómago, fígado, larinxe, mama feminina, ovario, páncreas, próstata, pulmón, recto e vexiga.

딞

ה ה

Todos eles supuxeron o 70% da mortalidade por cancro durante o ano 2014. E, en canto a súa evolución durante os últimos anos, compre destacar o comportamento da mortalidade por cancro de esófago e estómago en homes e mulleres; de larinxe, pulmón e próstata en homes; e de fígado, mama e colo de útero en mulleres, xa que presentan una tendencia decrecente. A diferenza do que ocorre cos cancros de páncreas en homes e mulleres e de colon en homes. No caso do cancro de pulmón, a mortalidade amosa un comportamento contraposto entre homes e mulleres con respecto á tendencia, sendo decrecente no caso dos homes e crecente no caso das mulleres.

Enderezo de contacto Servizo de Epidemioloxía Dirección Xeral de Saúde Pública Edificio administrativo San Lázaro s/n 15703, Santiago de Compostela A Coruña, España e-mail: Estatistica.SP@sergas.es

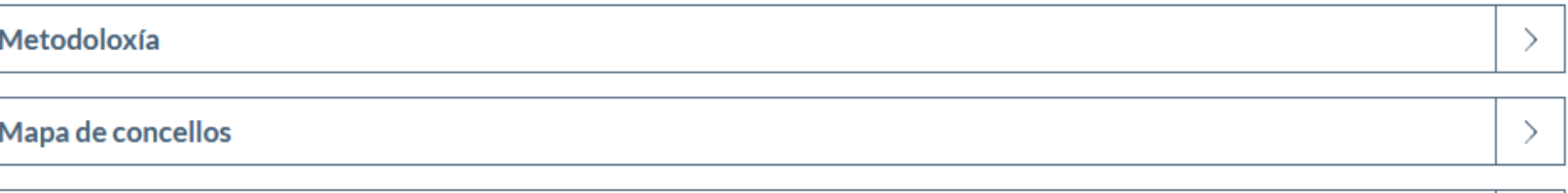

Tipo de cancro

#### **E TIPO DE CANCRO**

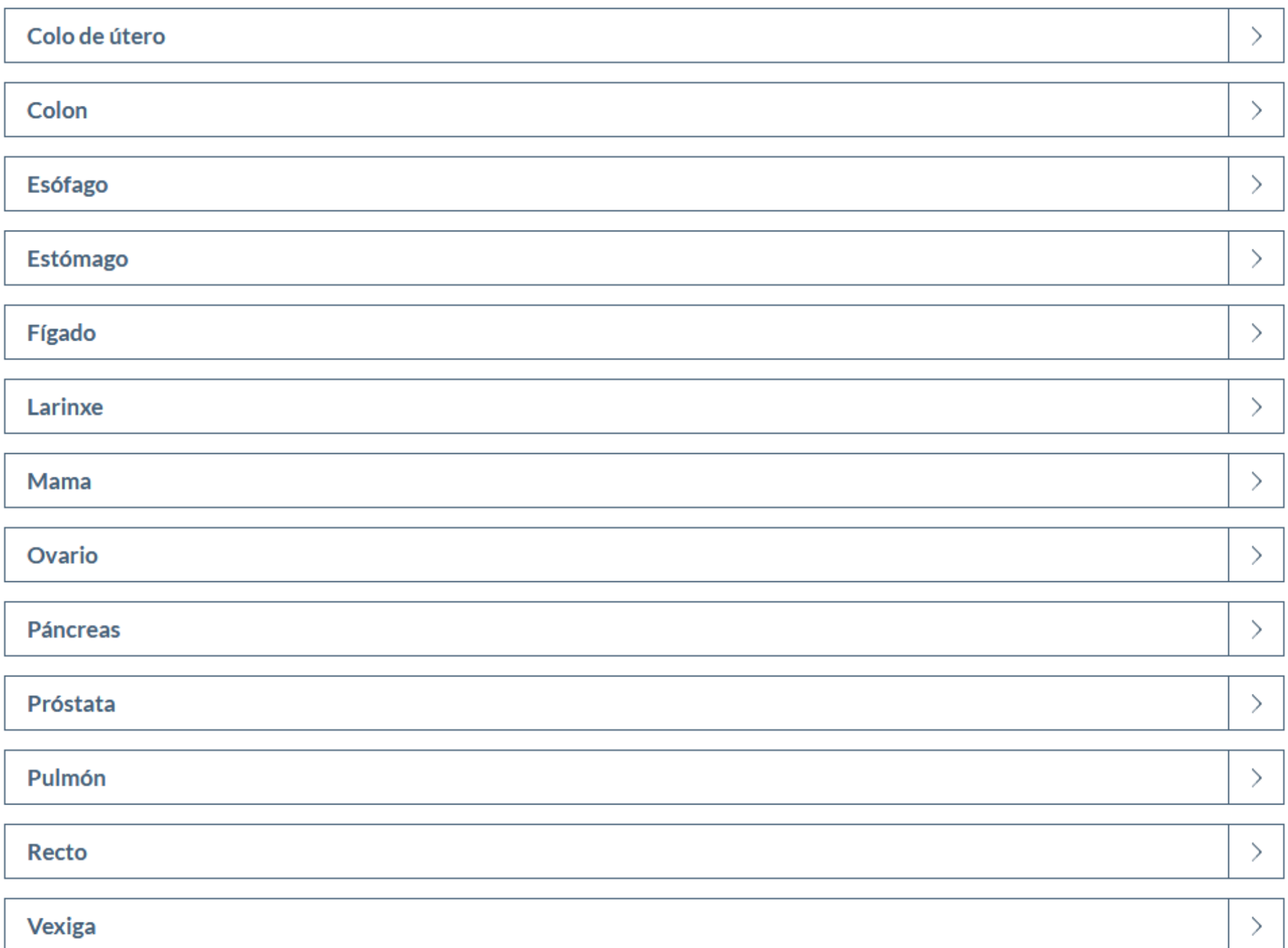

#### **COLON H**

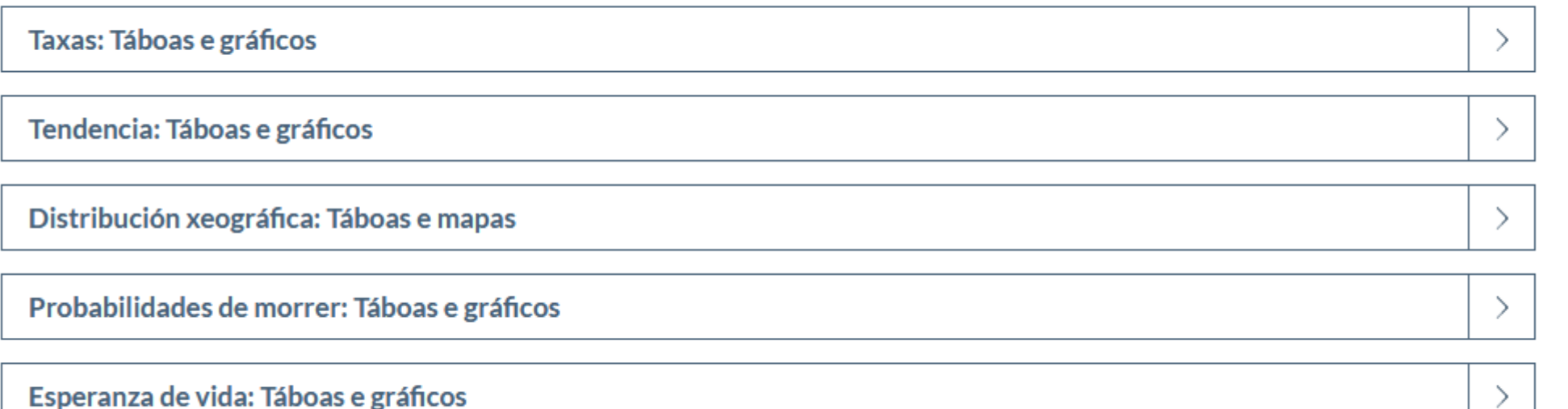

#### **H TAXAS: TÁBOAS E GRÁFICOS**

Taxas brutas anuais. Galicia, 1980-15. Todas as idades. P

Taxas brutas anuais. Galicia, 1980-15. Grupo de idade: 20 anos e máis.  $\Box$ 

Taxas brutas anuais. Galicia, 1980-15. Grupo de idade: 45 anos e máis.  $\Box$ 

Taxas brutas anuais. Galicia, 1980-15. Grupo de idade: 65 anos e máis.  $\Box$ 

Taxas brutas anuais. Galicia, 1980-15. Grupo de idade: Menores de 65 anos.  $\oplus$ 

Taxas específicas. Galicia, períodos 1980-89, 1990-99, 2000-09, 2010-15. Todas as idades. <sup>ca</sup>

Taxas axustadas anuais pola poboación europea. Galicia e provincias, 1980-15. Todas as idades. P

 $\rightarrow$ 

 $\left\langle \right\rangle$ 

 $\rightarrow$ 

 $\left\langle \right\rangle$ 

 $\rightarrow$ 

⋋

 $\rightarrow$ 

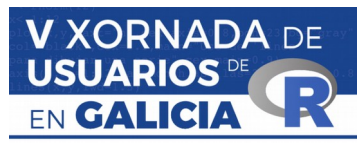

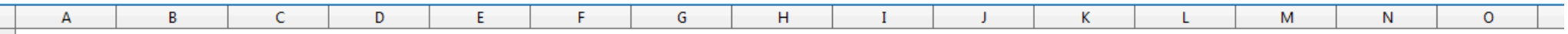

#### **SELECCIÓN**

Cancro: Colon

Análise estatística: Taxas brutas por 10<sup>5</sup> habitantes

Ámbito temporal: Anual, de 1980 a 2015 (datos ano 2015 provisionais)

Ámbito xeográfico: Galicia

Grupos de idade: Todas as idades

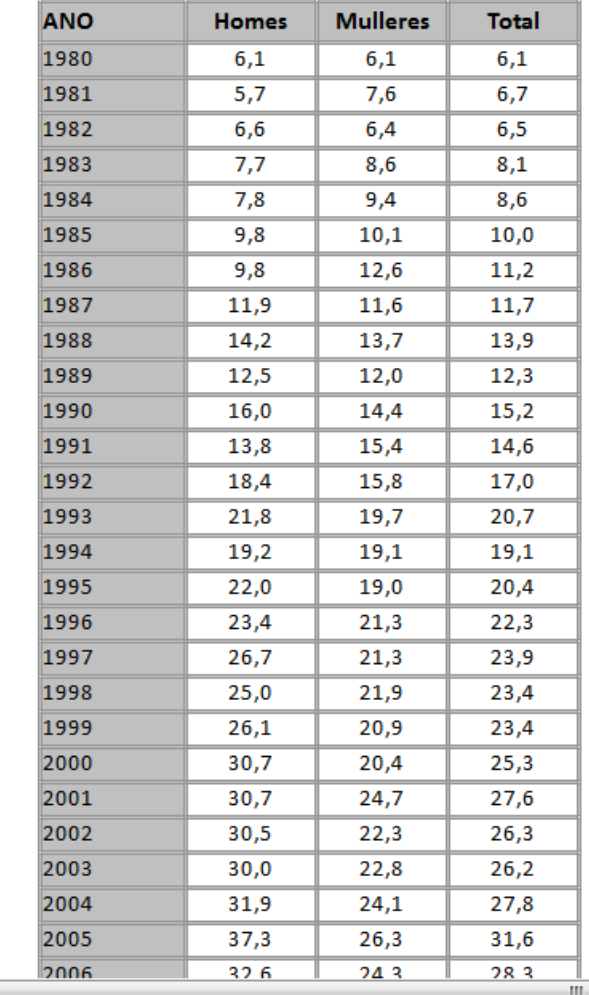

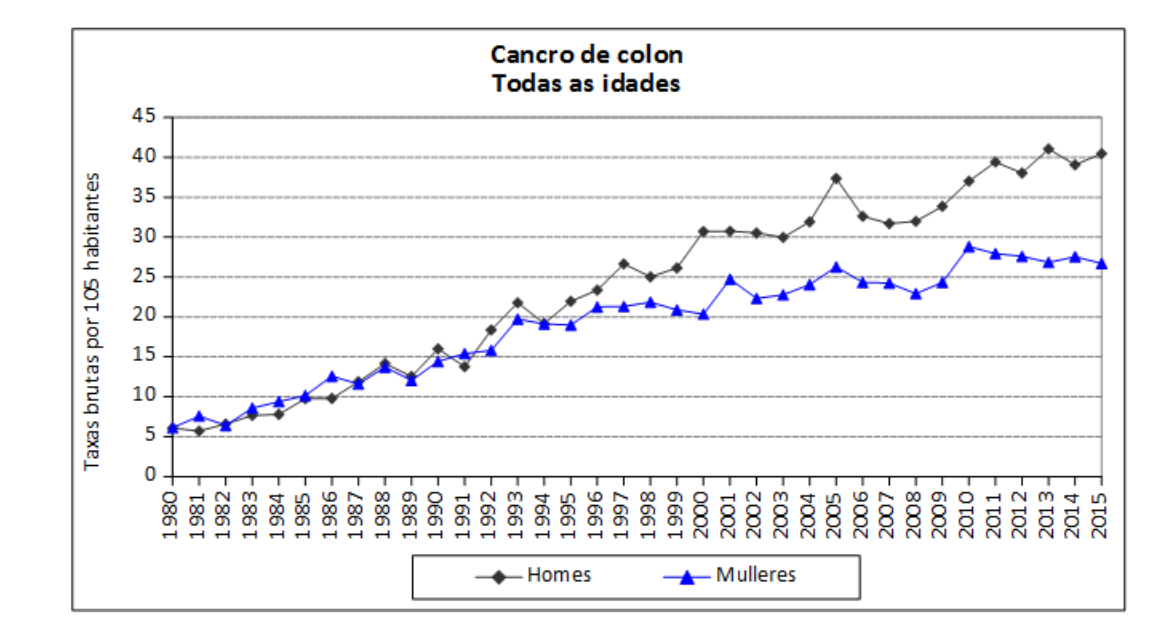

 $\frac{27}{4}$ 

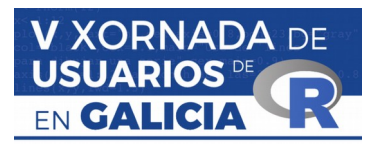

## Resumindo:

## Centos de páxinas estáticas con táboas, gráficos e mapas que é necesario actualizar manualmente

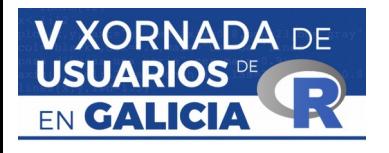

Este escenario, a medida que crece o apartado de "Datos", resulta cada vez máis complexo de xestionar e require un maior esforzo en horas e persoas.

Esta dirección xeral, plantexou a necesidade de "migrar" a un sistema de visualización dinámica de datos que permita que sexa o propio usuario o que manexe eses datos e constrúa as peticións que estime oportunas. Este sistema, se corresponde cun dashboard (interface gráfica que permite a análise de datos de diferentes fontes)

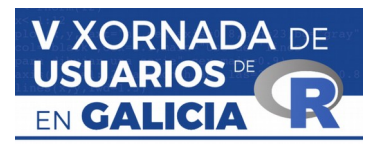

# **Dashboards** (cadros de mando)

- CYFE
- Klipfolio
- Clicdata
- Sweetspot Intelligence
- Chart.io
- Happy Metrix
- Google Data Studio
- BIRT
- Tableau
- Qlik

• Shiny

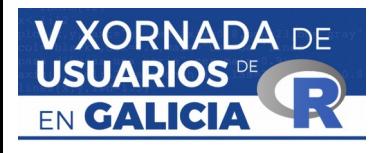

Despois do estudo das distintas posibles solucións (BIRT, Tableau, Qlik, ...) optouse por implementar un dashboard open source, gratuito e pouco agresivo co sistema informático corporativo. A solución foi usar R e Shiny (baixo ubuntu server 18.04 LTS).

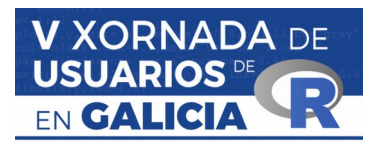

Agora mesmo estamos en fase de desenvolvemento do primeiro proxecto (Sistema de Información de Mortalidade por Cancro de Galicia -SIMCA-) e os resultado xa son visibles en: http://saudepublica.melisa.gal/SIMCA

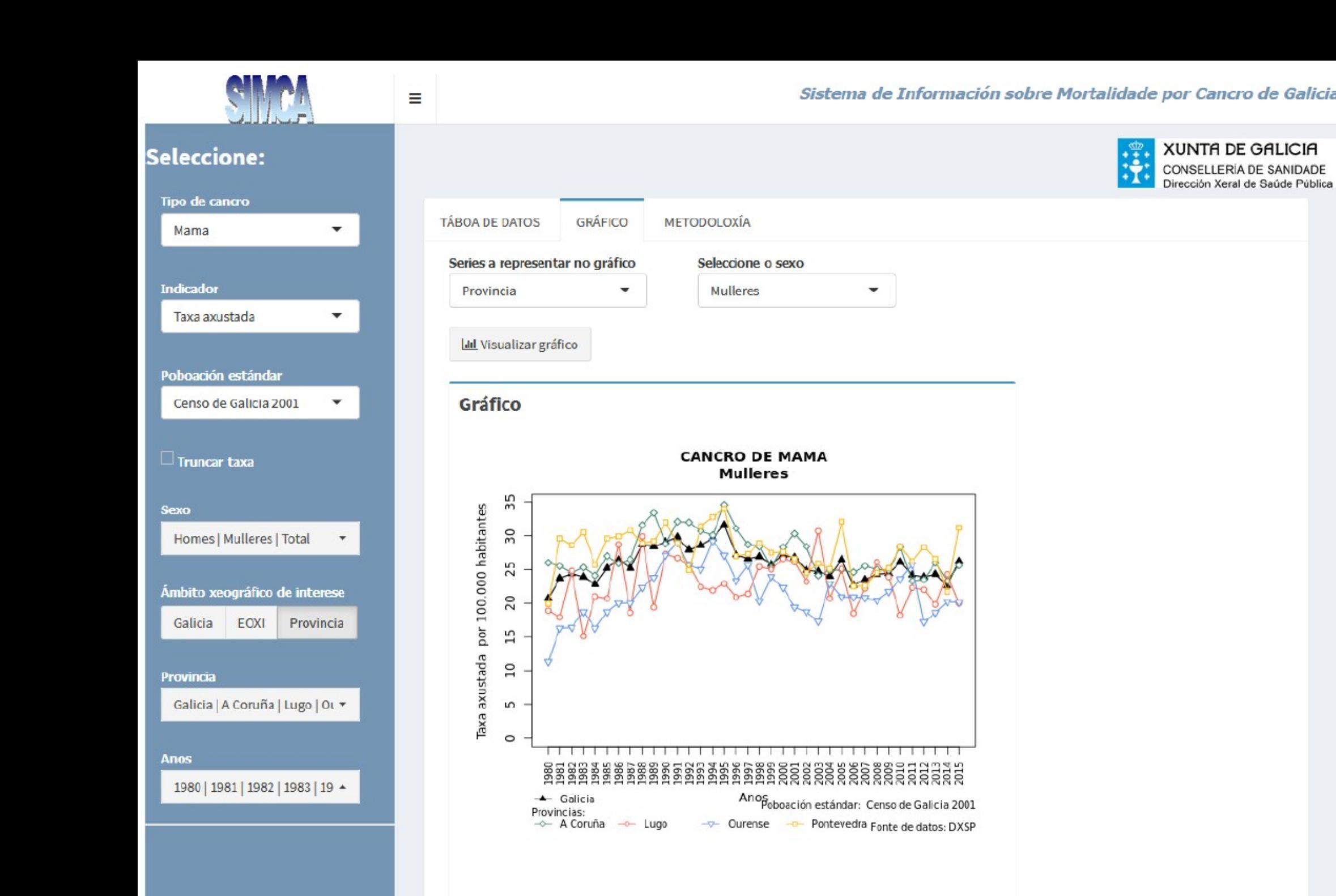

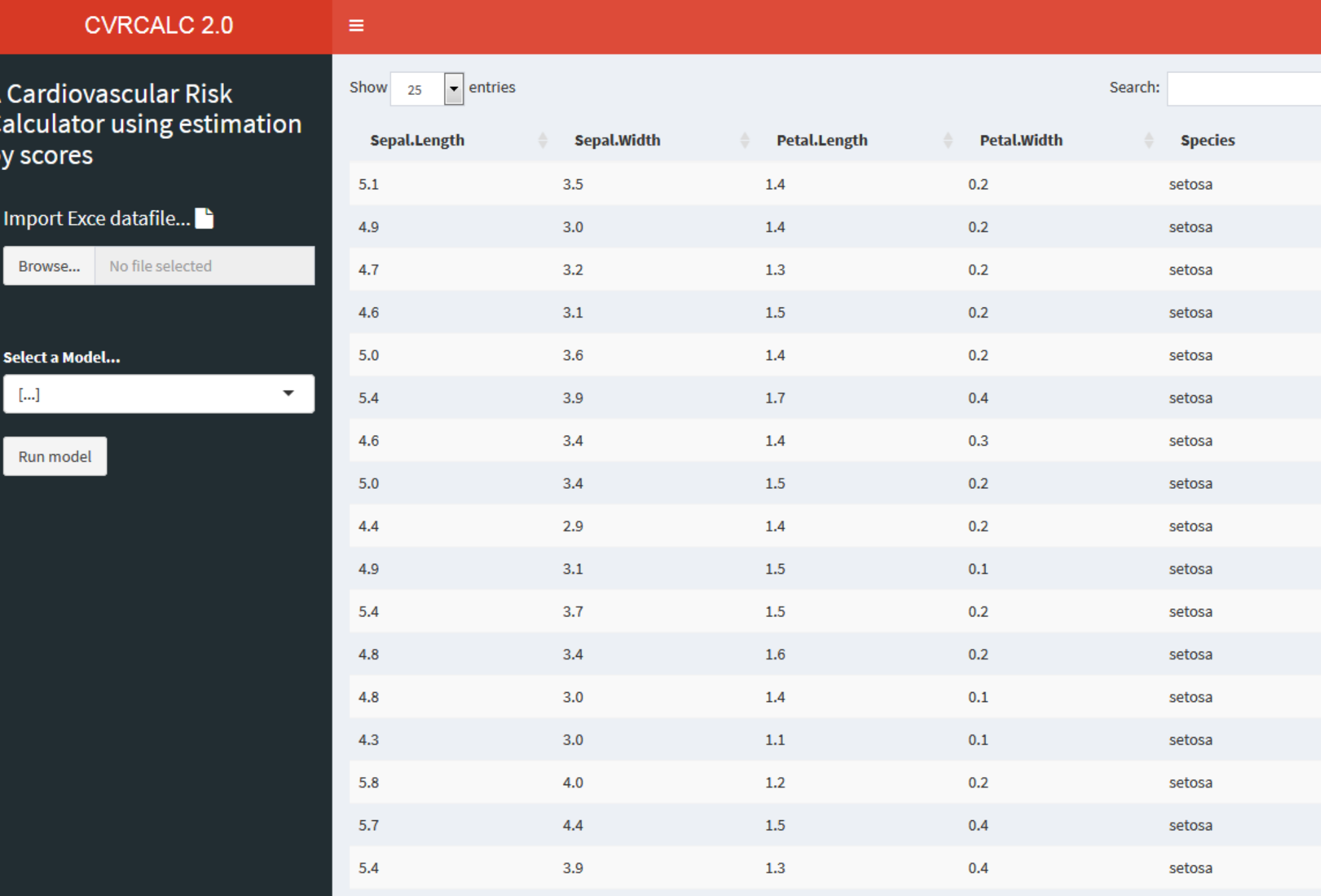

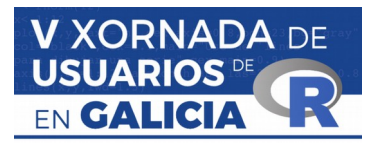

# A pregunta é....

# Como montamos todo isto?

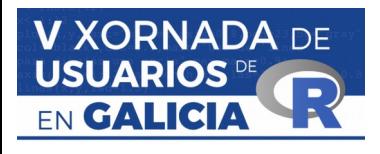

- Entorno de desenvolvemento:
	- . R
	- . Rstudio
	- . Shiny (paquete)
	- . packages
- Entorno de Producción:
	- . Server (Linux+R+Shiny Server+Shiny+ packages) .. Servidor web "escuchando" en el puerto 3838
	- . Acceso a /svr/shiny-server/*miapp*  $app.R$  (ou ui.R + server.R)

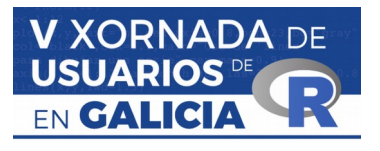

# App.R

### - ui

- . user interface  $\rightarrow$  Entorno de Usuario
- . A parte que se vai mostrar no navegador

### - server

- . O código que se executa no servidor
- . Cálculos, estruturas, …

### - run

. Execución do código

 $shinyApp(ui = ui, server = server)$ 

```
app.R
# Global variables can go here
n \leq 200# Define the UT
ui <- bootstrapPage(
  numericInput('n', 'Number of obs', n),
  plotOutput('plot')
# Define the server code
server <- function(input, output) {
  output$plot <- renderPlot({
    hist(runit(input\n))
  \})
# Return a Shiny app object
shinyApp(ui = ui, server = server)
```
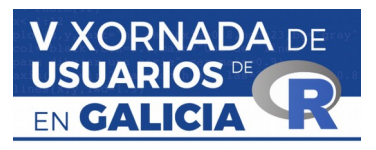

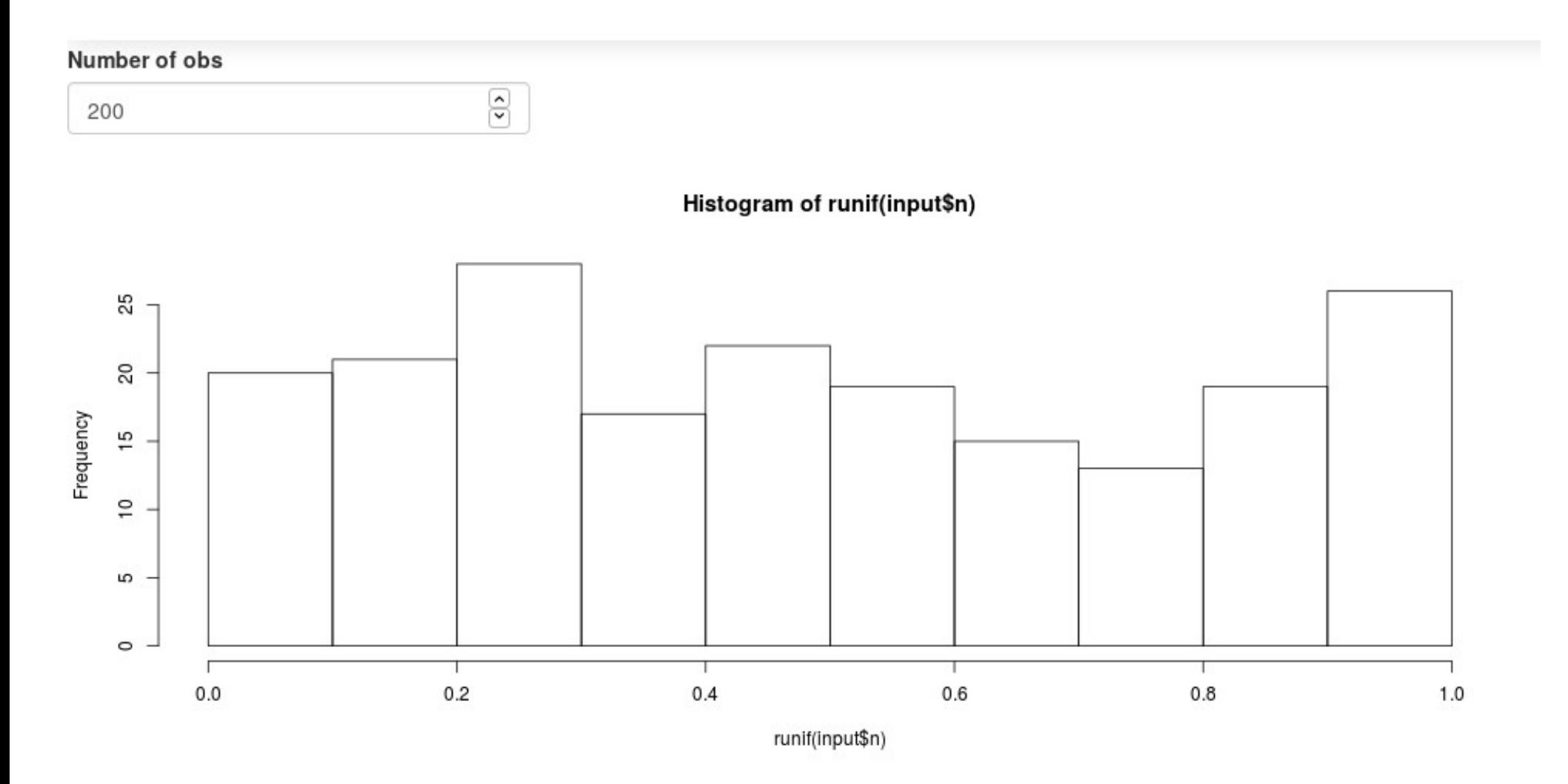

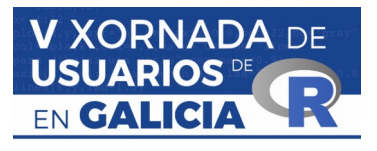

## Exemplo:

## <http://saudepublica.melisa.gal/SIMCA>

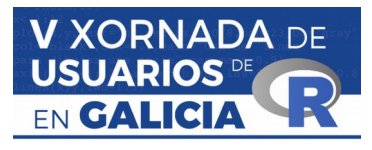

# Moitas grazas!

# **@mianromu**

# miguel.angel.rodriguez.muinos@sergas.es

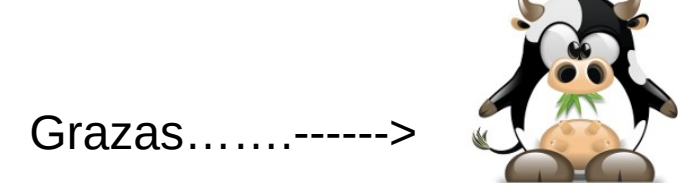

Asociación de usuarios de software libre da Terra de Melide